#### Effective Phrase Prediction

**Arnab Nandi** & H.V. Jagadish University of Michigan {**arnab**, jag}@umich.edu

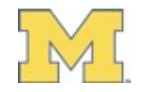

#### Autocompletion

- Popular UI feature to assist input
- For current input, *unobtrusively* present a set of options that complete the input
- Great when
	- cost of input is high
	- input is repetitive

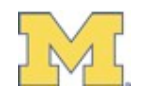

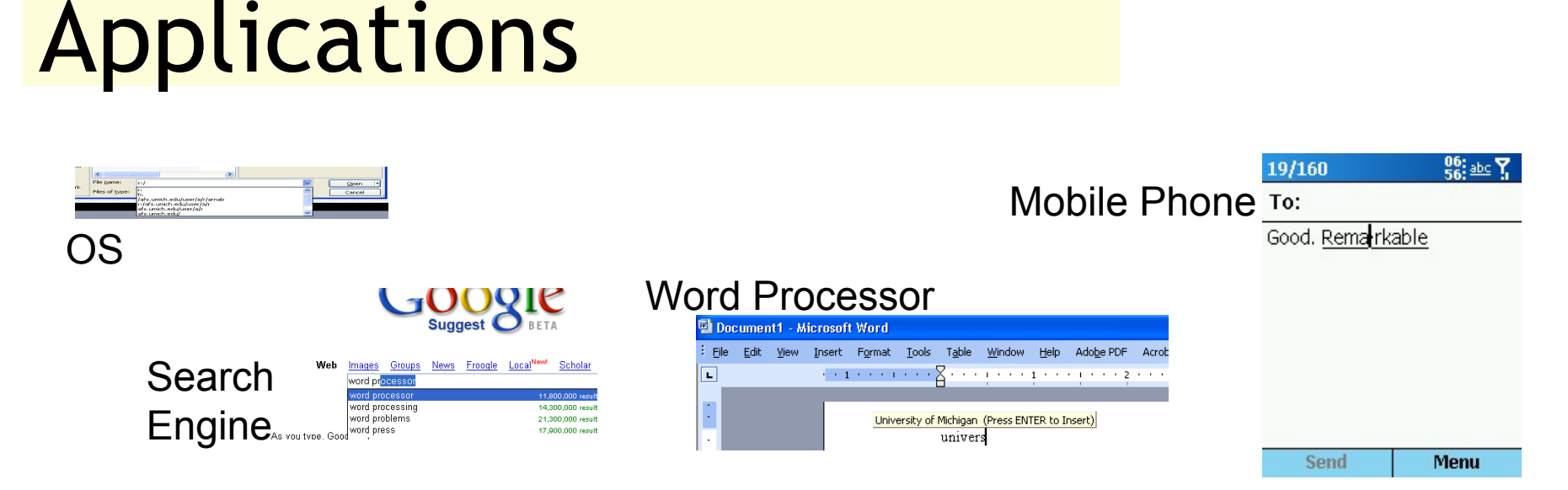

- Autocomplete is everywhere : input reduction
- But, typical autocompletion is still at word-level. We can do better: Why not *phrase* level? Just use words as tokens!
- Words provide much more information to exploit for prediction (context, phrase structures)

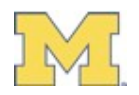

### An Example

- Email Composition
	- Most text is **predictable** and **repetitive**
		- "Thank you very much", "Please let me know if you have any"
	- Prob("Thank you very much" | "Thank")  $\sim$  = 1
	- Why not suggest the phrase after the first word?
- Even more relevant for
	- Customer Service *(have you tried turning it off and on again?)*
	- Programming *(System.out.println)*
	- Constrained input devices (mobile, accessible) *(T9 / SMS, Dasher)*

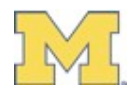

#### Challenges

- Number of phrases is large: **n(vocabulary) >> n(alphabet)**
- Length of phrase is unknown i.e., n(Phrases) = O(vocabulary**phrase length**)
- How to evaluate a suggestion mechanism?

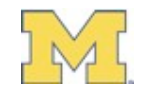

- Outline Motivation *Data Model*
- 
- 
- Evaluation Experiments Extensions
- 

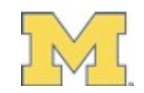

### Problem Definition

- Text input = stream of words
- **… w1, w2, w3, w4, w5, w6, w7, w8, w9, w10, w11, w12, w13, w14… required, documents, are, attached, please, let, me, know, if, you, have**

prefix *p* 

Words for which we return a set of completions *r* 

#### completion *r* є *R*

Set of word phrases, such that *prob(p,r)* is maximized for each *r.* 

 $\cdot$  *R* = *query(p)* 

- Need data structure that can
	- store completions efficiently
	- support fast querying

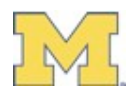

#### An n-gram Data model

- $R = query(p)$ :  $r \in R$ ,  $prob(p,r)$  is maximized
- Hence, we need to store all *frequent* (p,r)

**… w1, w2, w3, w4, w5, w6, w7, w8, w9, w10, w11, w12, w13, w14…** 

- How to train?
- Consider text as a Markov chain
- Consider a sliding window over this chain
- The size of the window = *N* 
	- Upper limit for the size of a frequent phrase
	- Nth order Markov assumption, w<sub>i</sub> is independent of w<sub>i+N+1</sub>

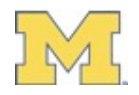

#### An n-gram model

- Problems
	- how do we detect frequent phrases?
		- No start / end markers
		- Storing *all* frequent phrases is complicated
- Good data structure properties
	- Efficient storage of frequent phrases
	- Fast query times

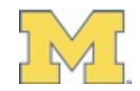

#### FussyTree

- Basic data structure to "completion" problems = trie
- a t y m
- Phrase trie hash all **words** to ints
- Construct int trie with collection of phrases
- Problem: we can't store ALL phrases
- Solution: be *fussy* about the phrases added

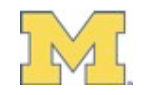

#### FussyTree Construction

- Naïve algorithm (Pruned Count Suffix Tree)
	- Construct a frequency based phrase trie
	- Prune all nodes with frequency  $\epsilon$  threshold  $\tau$
	- *Problems: ALL text in tree!!*
- FussyTree Consruction
	- Filter out infrequent phrases even before adding to the tree.

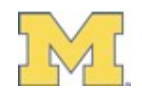

#### FussyTree Construction

- Two phase construction
- Phase 1: Generate Frequency counts
- Phase 2: Construct "Fussy" Suffix Tree
	- Phrases and their prefixes are considered for addition only if they are *frequent* 
		- Frequency check optimization: check all substrings of candidate phrase for frequency
	- All paths in tree are thus frequent phrases
- Phase 3: Telescope paths

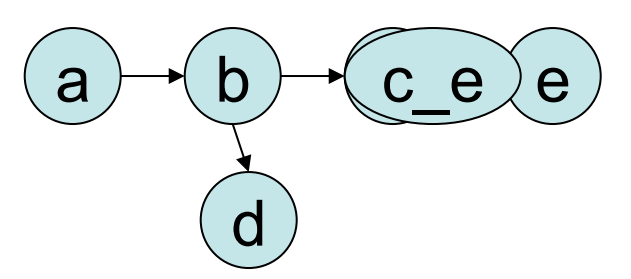

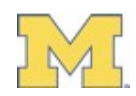

#### An Example

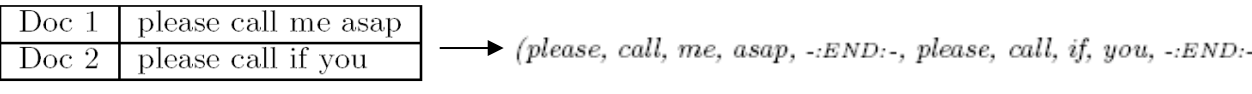

#### Phase 1 : frequency tables

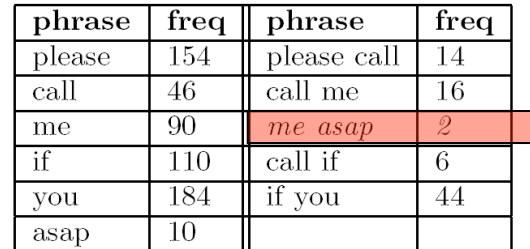

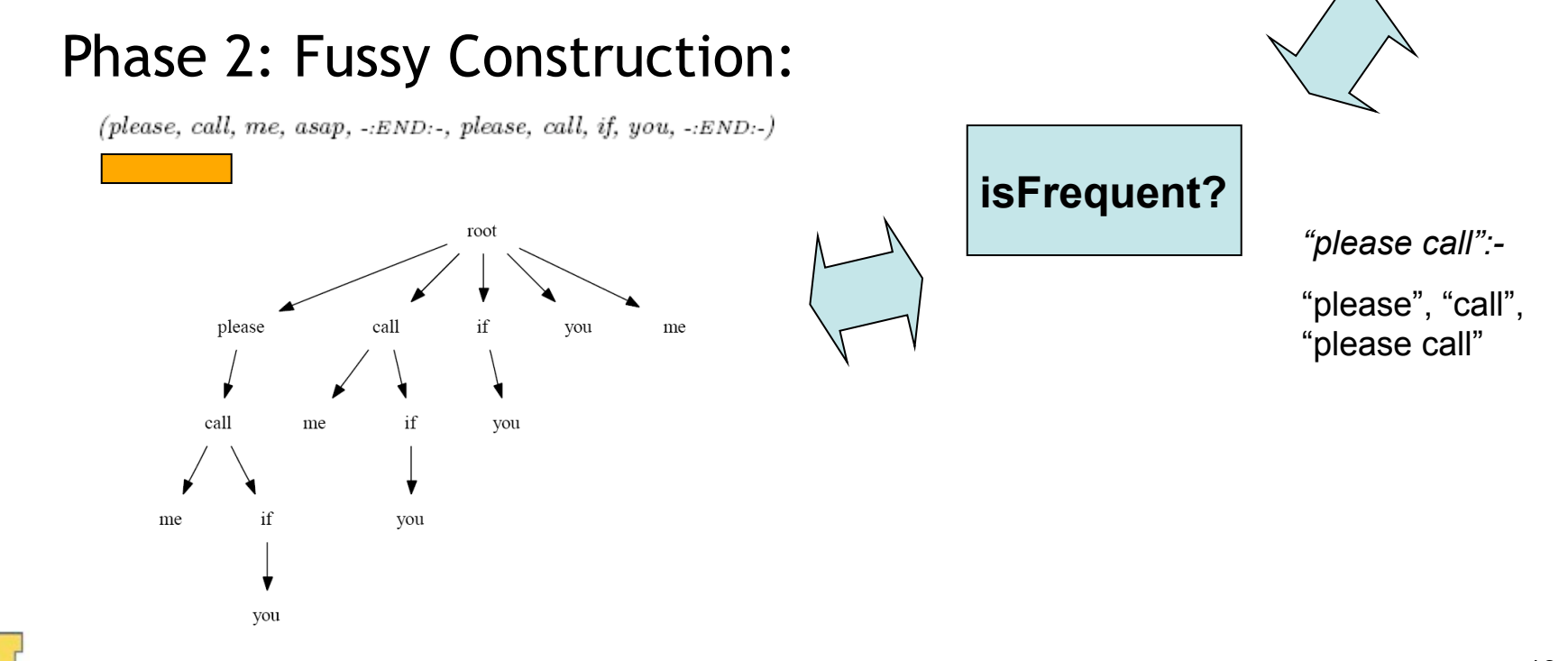

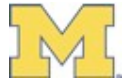

#### Some observations

- Problem: telescoping is not possible, variation in counts
- Often the suggested completion is too verbose / too small
- *"Please let me know if you have any problems"*
- *"Please\* let me know\* if you have any\* problems\*"*

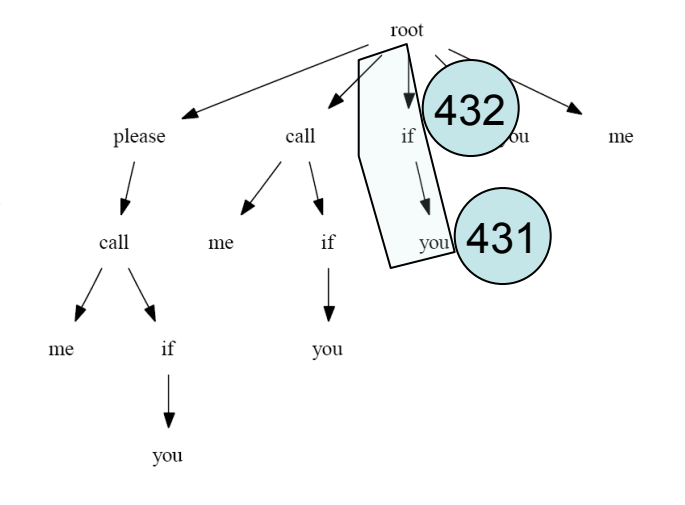

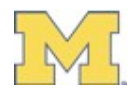

#### **Significance**

- A node in the FussyTree is "significant" if it marks a phrase boundary
- Intuitively, suggestions ending on significant nodes will be better
- The FussyTree can be telescoped on significant nodes, discarding frequency counts.

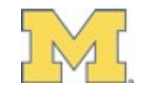

#### Significance: definition

- phrase AB represents a **Significant node**, where:
	- *frequency: AB* occurs with a threshold frequency of atleast  $\tau$
	- *uniqueness: AB* provides addl info over A

$$
P("AB") > P("A") \cdot P("B")
$$

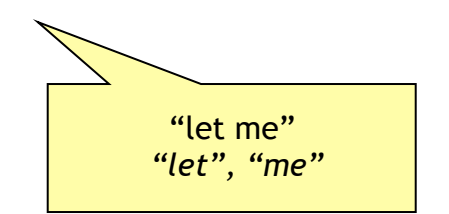

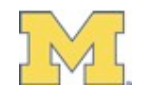

#### Significance: definition

– *comparability: AB = a factor likely as likely as A* 

$$
P(\text{``AB''}) \ge \frac{1}{z}P(\text{``A''})
$$

"let me know this" "let me know on" *"let me know if"* 

– *uniqueness: AB is much more likely than ABC*

$$
P("AB") \ge yP("ABC")
$$

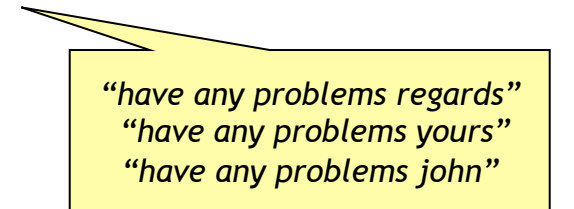

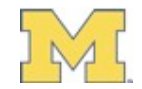

#### Significance: benefits

- No need to store counts
- Better quality results
- Telescoping possible, smaller tree size
- Process:
	- construct tree with counts
	- Scan tree for significant nodes
	- Telescope, discard counts

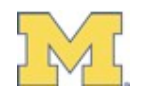

## Online Significance

- But Significance requires an additional pass
- Why not incorporate this into the tree construction?

 $APPEND-TO-Tree(P)$ 

- $\frac{1}{a}$  align phrase to relevant node in existing suffix tree
- $\overline{2}$ using cursor  $c$ , which will be last point of alignment
- 3 CONSIDER-PROMOTION $(c)$
- $\frac{1}{4}$  all the remaining words as a new path  $\overline{4}$
- the cursor  $c$  is again the last point of alignment  $\mathbf{5}$
- CONSIDER-PROMOTION $(c)$ 6
- CONSIDER-DEMOTION $(c \rightarrow parent)$ 7
- for each child in  $c \rightarrow children$ 8
- 9  $d\sigma$
- 10  $\text{ConsIDER-DEMCTION}(child)$

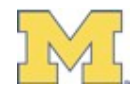

### **Outline**

- Motivation
- Data Model
- *Evaluation*
- Experiments
- Extensions

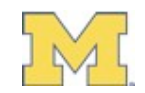

#### **Online Significance**

• Compare against Tree generated by *FussyTree with Offline Significance*

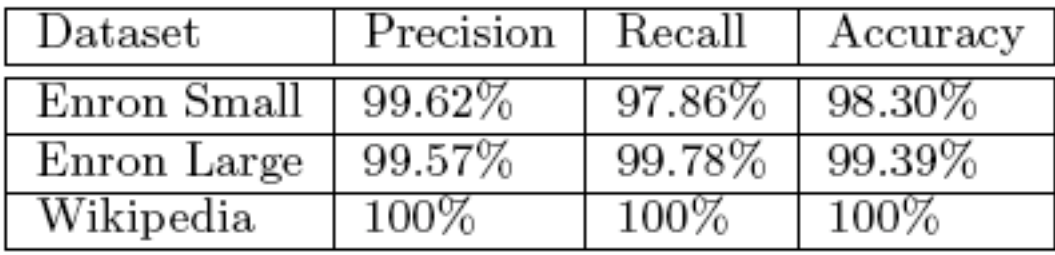

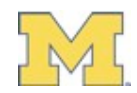

### Experiment Setting

- Sliding window over text, use previous text as query, future text as results. Do this for whole document.
- **… w1, w2, w3, w4, w5, w6, w7, w8, w9, w10, w11, w12, w13, w14…**  prefix *p* gold standard *r'*
- Quality : r' vs r
- n(queries) : n(document)

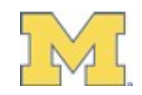

#### Evaluation Metrics

- $R = query(p)$ :  $r \in R$ ,  $prob(p,r)$  is maximized
- Current metrics do not support ranks:

 $Precision = \frac{n(\text{accepted completions})}{n(\text{predicted completions})}$ 

 $Recall = \frac{n(\text{accepted completions})}{n(\text{queries, i.e. initial word sequences})}$ 

• For ranked results:

 $Precision = \frac{\sum (1/\text{rank of accepted completion})}{n(\text{predicted completions})}$ 

 $Recall = \frac{\sum (1/\text{rank of accepted completion})}{n(\text{queries, i.e. initial word sequences})}$ 

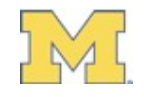

### Total Profit Metric

- Recall and precision do no consider length of suggestions
- Consider a "loss / profit" model, counting number of keystrokes saved

$$
TPM(d) = \frac{\sum (\text{sug. length} \times \text{isCorrect}) - (d + \text{rank})}{\text{length of document}}
$$

where *d* is the distraction parameter

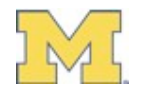

#### Total Profit Metric

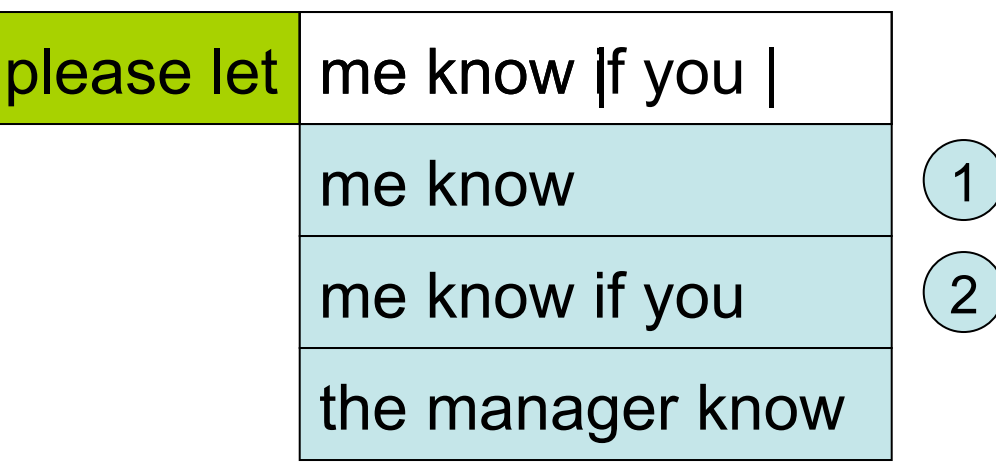

Keys used: 2

Keys saved: 14

$$
(\mathsf{d} = 0)
$$

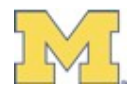

### **Outline**

- Motivation
- Data Model
- Evaluation
- *Experiments*
- Extensions

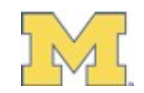

#### **Experiments**

- Multiple Corpora
	- Wikipedia Sample (40,000 documents, 53MB, large variance)
	- Enron : 1 user's "Sent" (20,842 emails / 16MB, medium variance)
	- Enron : single folder (366 emails / 250KB, less variance)
- Avg Query performance (time)
- Recall, Precision, TPM(0), TPM(1)

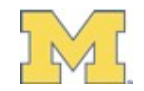

#### Prediction performance

- Autocompletion backend must be "instant"
- UI "Instantaneous" time bound = 100ms
- We are well within limit

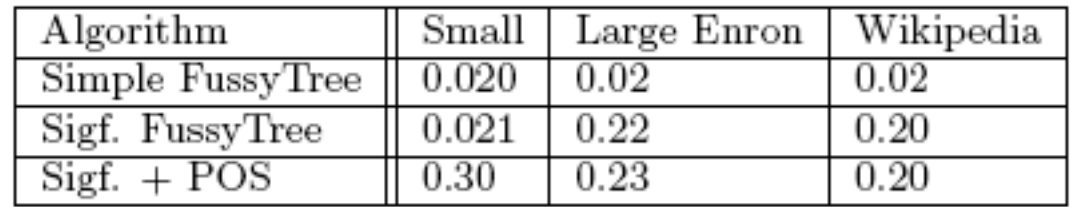

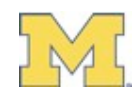

### Prediction Quality

- Perspective: Dictionary-based suggestions for "Lords of The Rings" Wikipedia page
- Assume ALL named entities will be in our dictionary (anything with a wikipedia page) (226 entities)
- Using Sliding window technique, profit for **perfect** prediction is 2631 characters, or TPM(0) score is **5.99%**   $TPM(0)$  = no distraction penalty

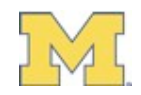

## Prediction Quality

#### Corpus: Enron Small

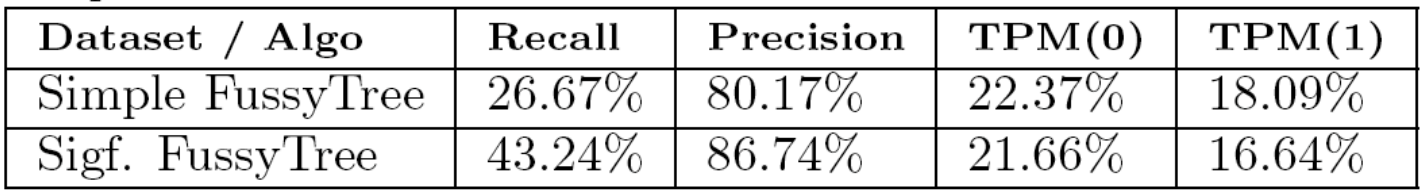

#### Corpus: Enron Large

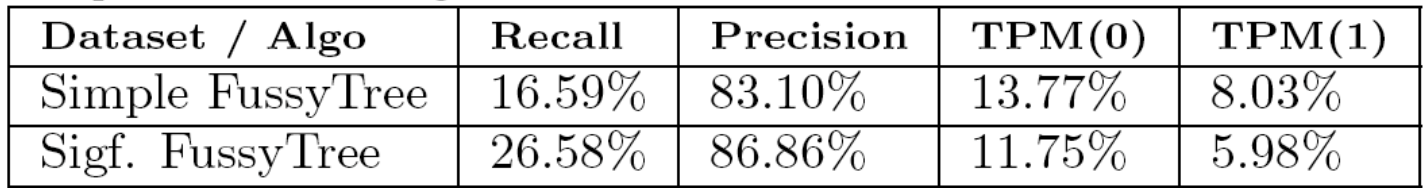

#### Corpus: Wikipedia

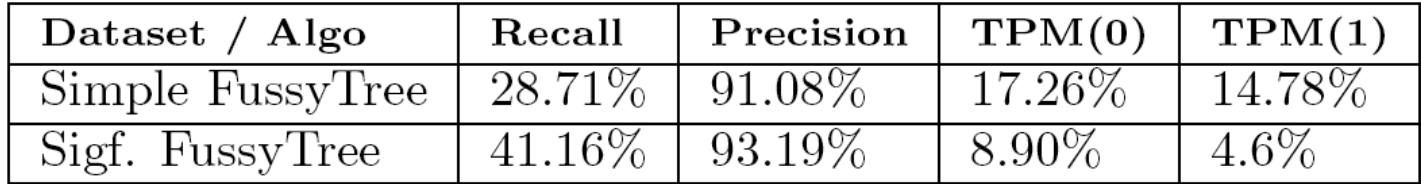

- Less variance = better scores
- Significance = less TPM, better quality

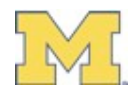

#### Varying training size

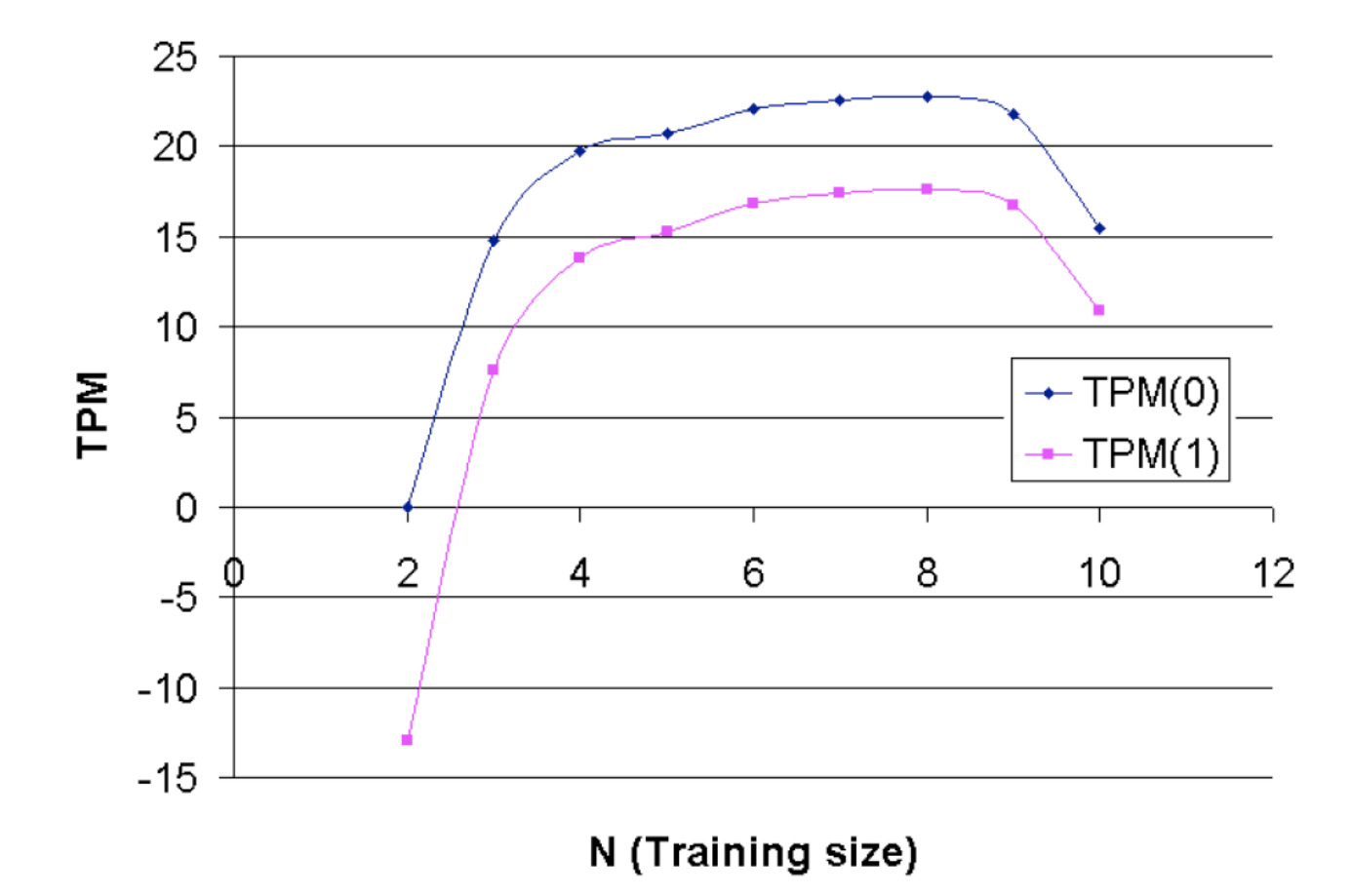

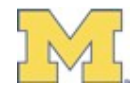

### Varying prefix length

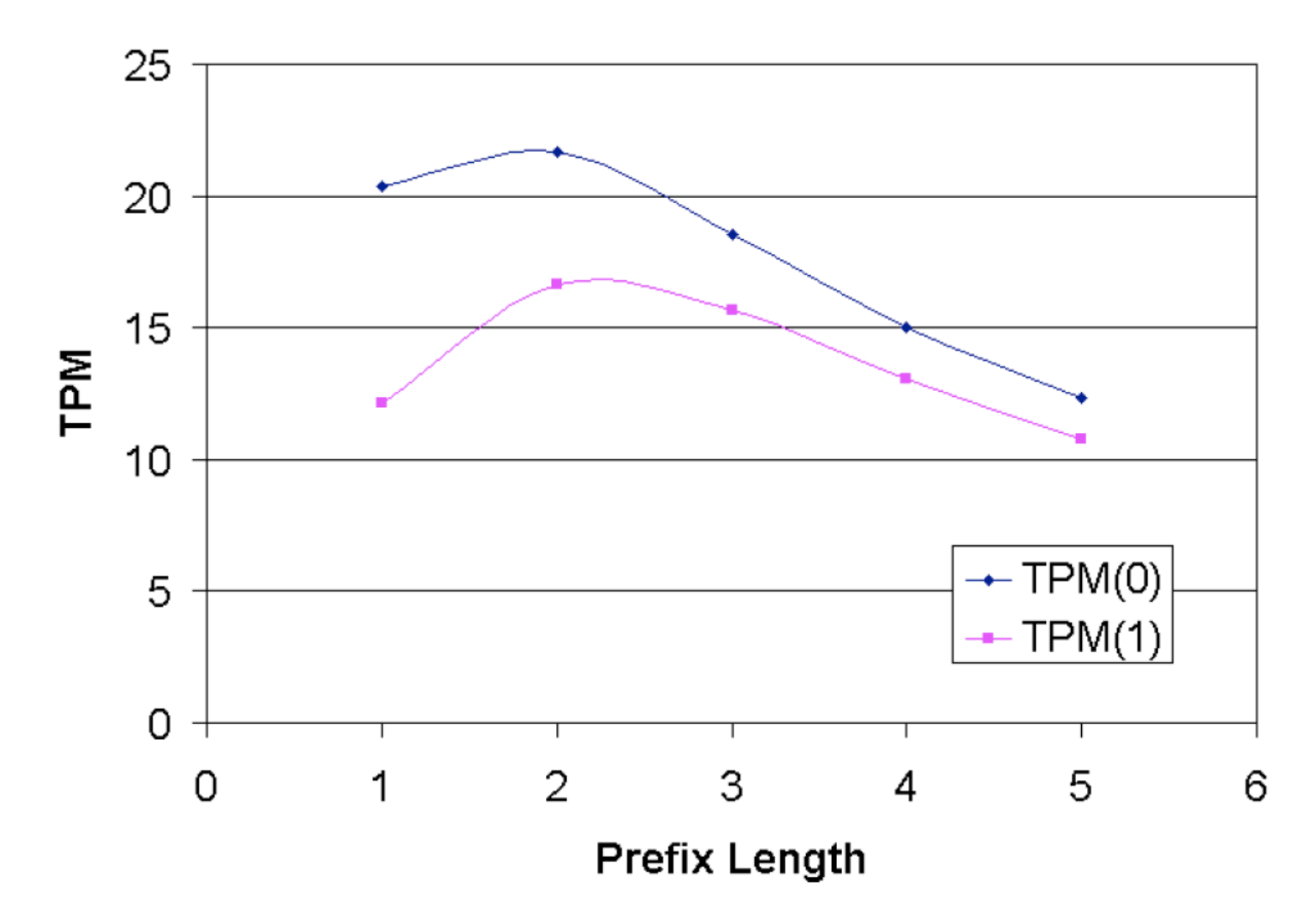

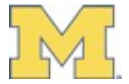

# Varying Threshold

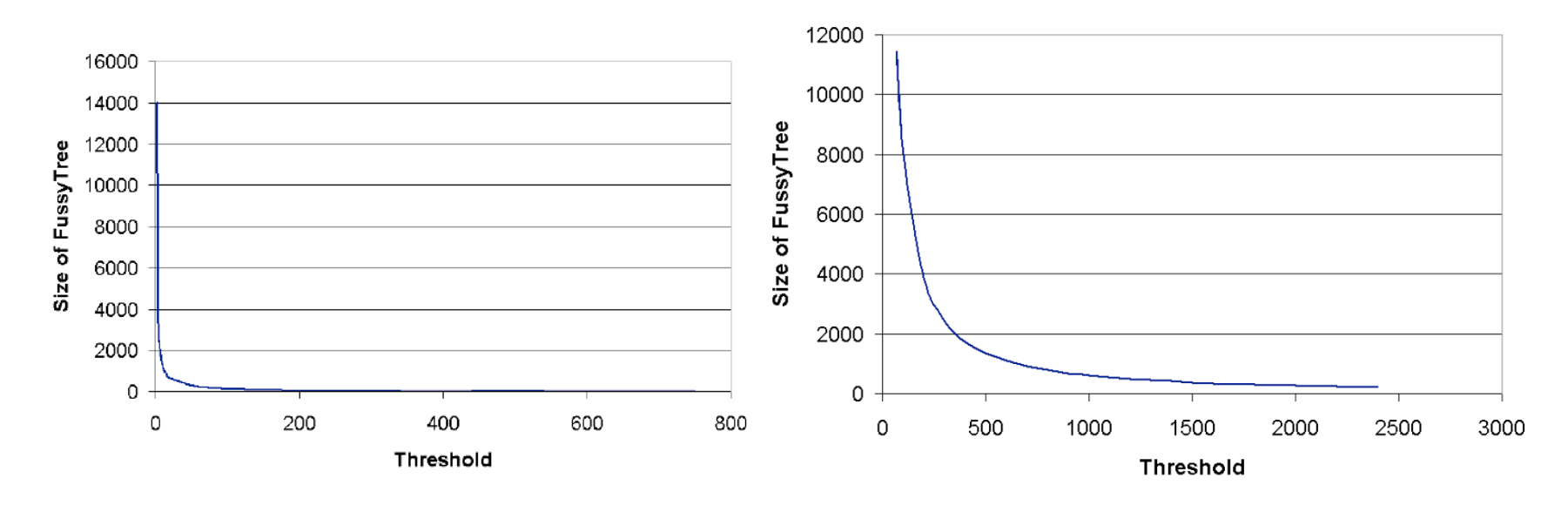

Small Enron Large Enron

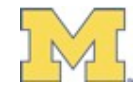

#### **Outline**

- Motivation
- Data Model
- Evaluation
- Experiments
- *Extensions*

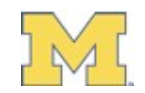

#### Possible Extensions

- Extend model to include "context" words before prefix query
- Part of Speech Reranking
	- Use a POS tagger to tag phrases
	- Learn additional probability of POS-phrases
		- E.g. prob(verb-det-adj-noun) > prob(verb-det-det)
- Semantic Reranking
	- Map words to semantic meanings (Wordnet)
	- Construct a bipartite predictive model from context to suggestions

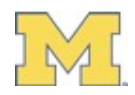

#### Thank you!

- **http://www.eecs.umich.edu/db/usable**
- arnab@umich.edu

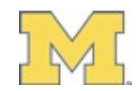